#### Accelerating Electromagnetic Simulations: A Hardware Emulation Approach

#### **M. Tarek Ibn Ziad\*, Yousra Alkabani\*, M. Watheq El-Kharashi\* , Khaled Salah\*\*, and Mohamed AbdelSalam\*\***

**\***Computer and Systems Engineering Department, Ain Shams University, Cairo, Egypt **\*\***Mentor Graphics, Cairo, Egypt

Email: {mohamed.tarek, yousra.alkabani, watheq.elkharashi}@eng.asu.edu.eg {khaled\_mohamed, mohamed\_abdelsalam}@mentor.com

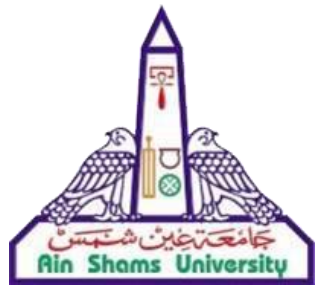

**ICECS'15, Cairo, Egypt**

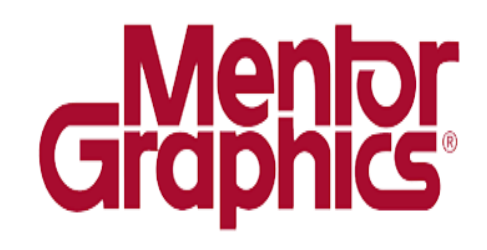

- Introduction
- Finite Element Method (FEM)
- Jacobi Over-Relaxation (JOR)
- Hardware Implementation
- Experimental Setup
- Results and Analysis
- Conclusion and Future Work

- Finite Element Method (FEM)
- Jacobi Over-Relaxation (JOR)
- Hardware Implementation
- Experimental Setup
- Results and Analysis
- Conclusion and Future Work

- Electromagnetic (EM) simulations are the cornerstone in the design process of several real applications.
- Numerical methods (ex: FEM) require solving millions of simultaneous equations.
- The solver part in EM simulations represents a serious bottleneck on traditional CPUs.
- FPGAs are limited by memory and area constraints.
- Emulation technology provides a solution to the memory and area constraints encountered by FPGAs.

### Contributions

- Proposing an efficient architecture for solving the sparse linear systems arising in FEM formulations based on the Jacobi over-relaxation (JOR) method.
- Optimizing the design by making use of the properties of the FEM coefficients matrix.
- Showing the logic utilization and timing results of implementing the proposed architecture on a commercial hardware emulation platform.

- Finite Element Method (FEM)
- Jacobi Over-Relaxation (JOR)
- Hardware Implementation
- Experimental Setup
- Results and Analysis
- Conclusion and Future Work

# Finite Element Method (FEM)

- Basic procedures of using FEM:
	- $\checkmark$  Discretizing the domain into finite elements.
	- $\checkmark$  Calculating elemental matrices.
	- $\checkmark$  Assembling the elemental matrices to form a global linear system.
	- ✓**Solving the sparse linear system.**

 $\checkmark$  Post-processing the results.

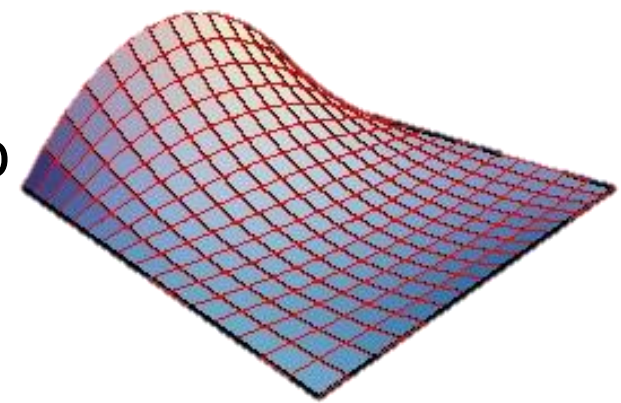

- Finite Element Method (FEM)
- Jacobi Over-Relaxation (JOR)
- Hardware Implementation
- Experimental Setup
- Results and Analysis
- Conclusion and Future Work

# The Jacobi Over-Relaxation (JOR) Algorithm

Simple SLS: Matrix form: Simple SLS:<br>  $\begin{cases}\n5x_1 + x_2 = 6 \\
x_1 + 5x_2 + 2x_3 = 8 \\
2x_2 + 5x_3 + x_4 = 8\n\end{cases}$   $\begin{bmatrix}\n5 & 1 & 0 & 0 \\
1 & 5 & 2 & 0 \\
0 & 2 & 5 & 1 \\
0 & 0 & 2 & 5\n\end{bmatrix}\n\begin{bmatrix}\n0 \\
0 \\
0 \\
0\n\end{bmatrix} =\n\begin{bmatrix}\n5 & 1 & 0 & 0 \\
0 & 2 & 5 & 1 \\
0 & 0 & 2 & 5\n\end{bmatrix}\n\begin{bmatrix}\n0 \\
0 \\
0 \\
0\n$  $\begin{bmatrix} 8 \\ 8 \end{bmatrix}$  $\bm{h}$  $\boldsymbol{A}$  $\boldsymbol{\chi}$ 

Solution:

$$
x_i^{(t+1)} = (1 - \omega) * x_i^{(t)} + \frac{\omega}{a_{ii}} \left( b_i - \sum_{j=1, j \neq i}^{j=n} a_{ij} x_j^{(t)} \right)
$$

 $t$  is the current iteration number  $\omega$  is the relaxation parameter [0, 1]

# The Jacobi Over-Relaxation (JOR) Algorithm (2)Simple SLS:<br>  $\begin{cases}\n5x_1 + x_2 = 6 \\
x_1 + 5x_2 + 2x_3 = 8 \\
2x_2 + 5x_3 + x_4 = 8\n\end{cases}$   $\longrightarrow$   $\begin{bmatrix}\n5 & 1 & 0 & 0 \\
1 & 5 & 2 & 0 \\
0 & 2 & 5 & 1 \\
0 & 0 & 2 & 5\n\end{bmatrix}\n\begin{bmatrix}\n0 \\
0 \\
0 \\
0 \\
7\n\end{bmatrix} =\n\begin{bmatrix}\n6 \\
8 \\
8 \\
7\n\end{bmatrix}$  $\blacksquare$ **First iteration:** ( $\omega = 0.5$ )  $\begin{cases}\nx_1 = (1 - \omega) * 0 + \frac{\omega}{5} (6 - 0) = 0.6 \\
x_2 = (1 - \omega) * 0 + \frac{\omega}{5} (8 - 0) = 0.8 \\
x_3 = (1 - \omega) * 0 + \frac{\omega}{5} (8 - 0) = 0.8 \\
x_4 = (1 - \omega) * 0 + \frac{\omega}{5} (7 - 0) = 0.7\n\end{cases}$

10

# The Jacobi Over-Relaxation (JOR) Algorithm (3)Simple SLS: • Matrix form: Simple SLS:<br>  $\begin{cases}\n5x_1 + x_2 = 6 \\
x_1 + 5x_2 + 2x_3 = 8 \\
2x_2 + 5x_3 + x_4 = 8\n\end{cases}$   $\begin{bmatrix}\n5 & 1 & 0 & 0 \\
1 & 5 & 2 & 0 \\
0 & 2 & 5 & 1 \\
0 & 0 & 2 & 5\n\end{bmatrix}\n\begin{bmatrix}\n0 \\
0 \\
0 \\
8 \\
7\n\end{bmatrix} =\n\begin{bmatrix}\n6 \\
8 \\
8 \\
7\n\end{bmatrix}$ After t iterations:

$$
\begin{bmatrix} x_1 \\ x_2 \\ x_3 \\ x_4 \end{bmatrix} = \begin{bmatrix} 0.6 \\ 0.8 \\ 0.8 \\ 0.7 \end{bmatrix} \rightarrow \begin{bmatrix} 0.82 \\ 0.98 \\ 0.97 \\ 0.89 \end{bmatrix} \rightarrow \begin{bmatrix} 0.912 \\ 1.014 \\ 1.000 \\ 0.951 \end{bmatrix} \rightarrow \begin{bmatrix} 1.0 \\ 1.0 \\ 1.0 \\ 1.0 \end{bmatrix}
$$
  
 $t = 1$   $t = 2$   $t = 3$ 

- Finite Element Method (FEM)
- Jacobi Over-Relaxation (JOR)
- Hardware Implementation
- Experimental Setup
- Results and Analysis
- Conclusion and Future Work

## Hardware Implementation

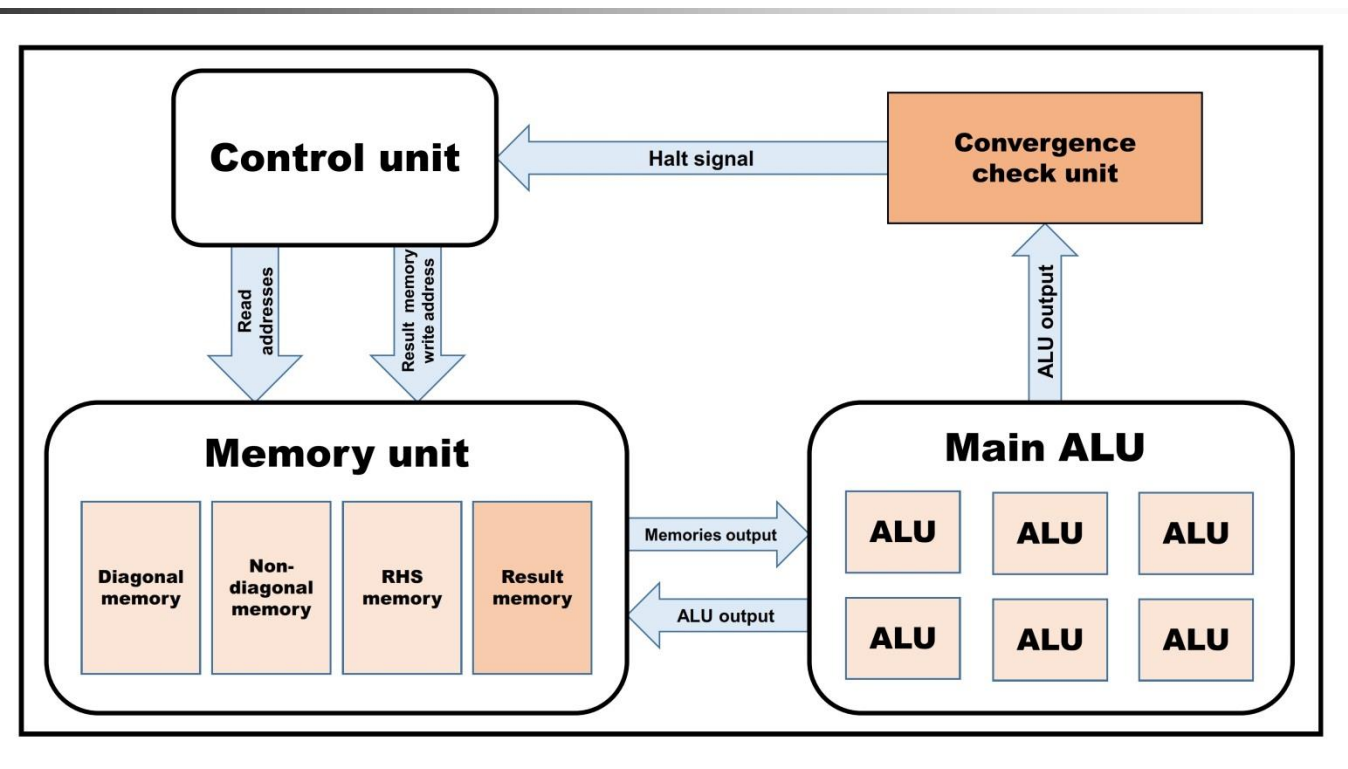

■ Our architecture includes four main components; the memory unit, the main ALU, the convergence check unit, and the control unit.

# Hardware Implementation - **Memory**

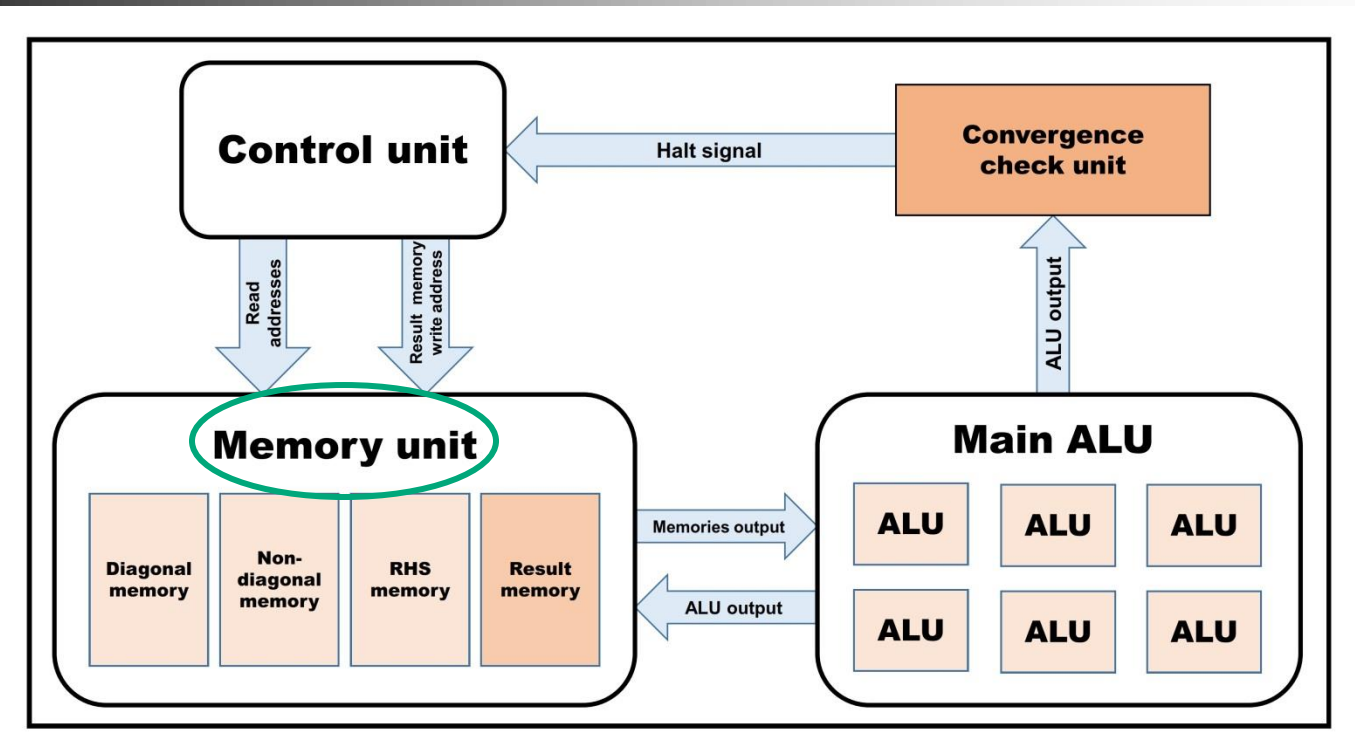

- The memory unit consists of four separate memories; the diagonal ◼memory, the non-diagonal memory, the RHS memory, and the result memory.
- Each memory row contains a whole cluster of data, not the elements × of a single  $A$  row.

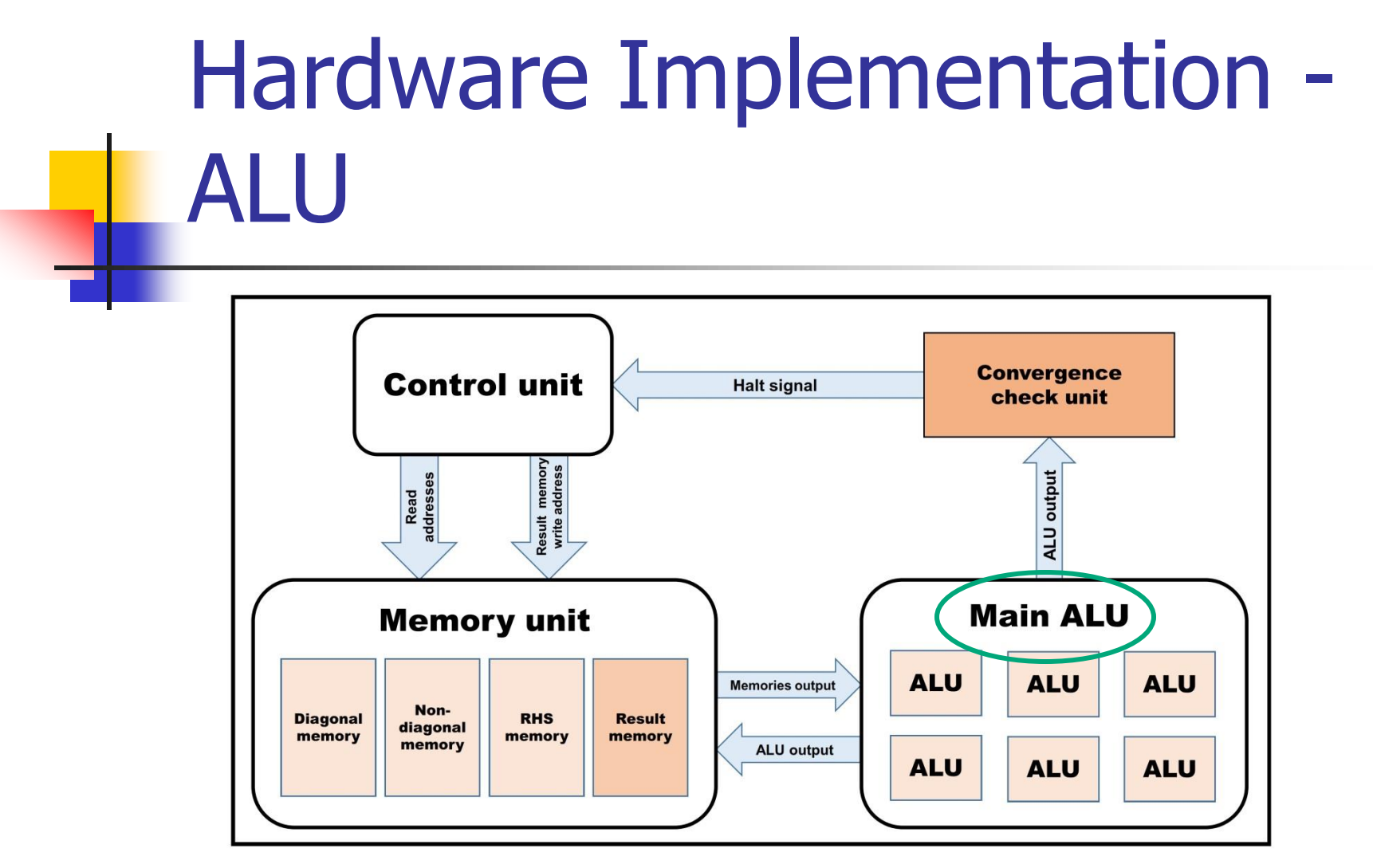

- The main ALU contains a number of independent ALUs, equaling the ◼number of clusters, c.
- All ALUs are identical and are responsible for all arithmetic operations performed on data.

# Hardware Implementation – Convergence Check Unit

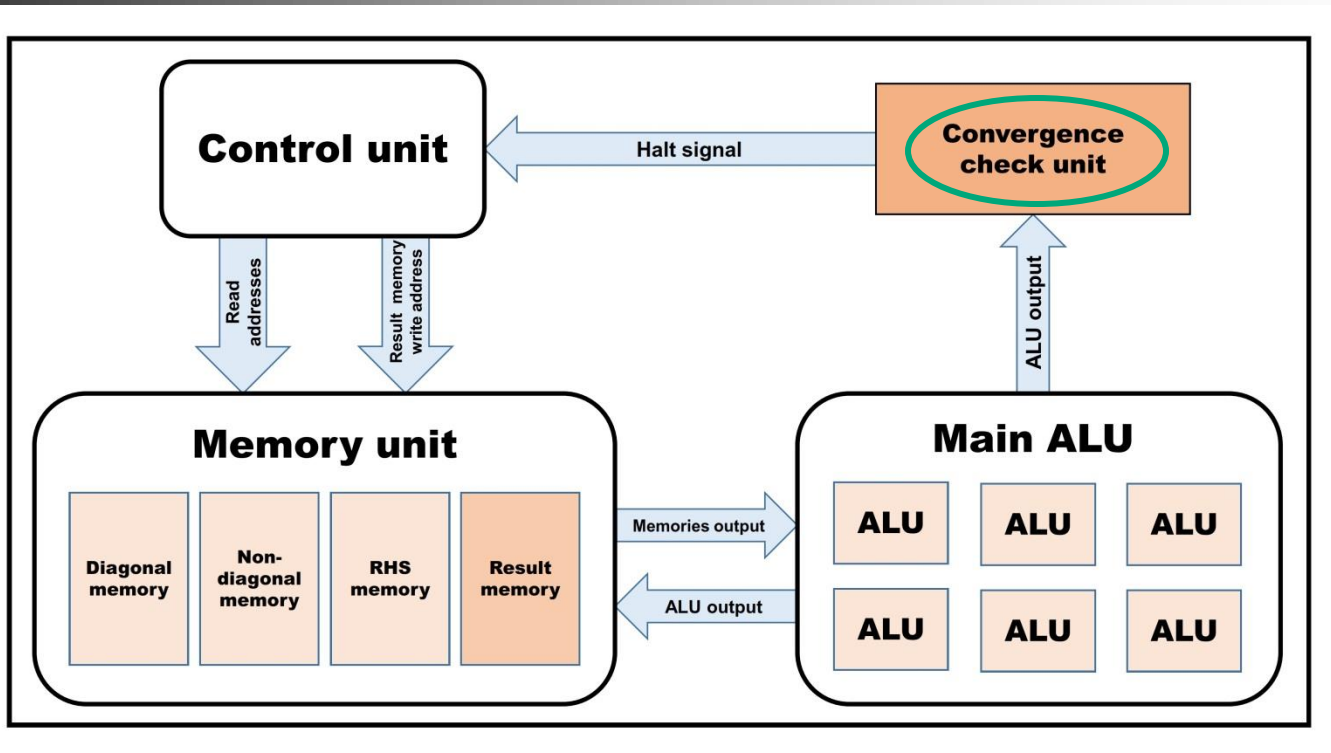

- Convergence check unit decides when the flow should terminate.
- ◼The termination criterion is determined based on a pre-defined FP value,  $10^{-6}$ , representing the accepted error tolerance.

# Hardware Implementation – Control Unit

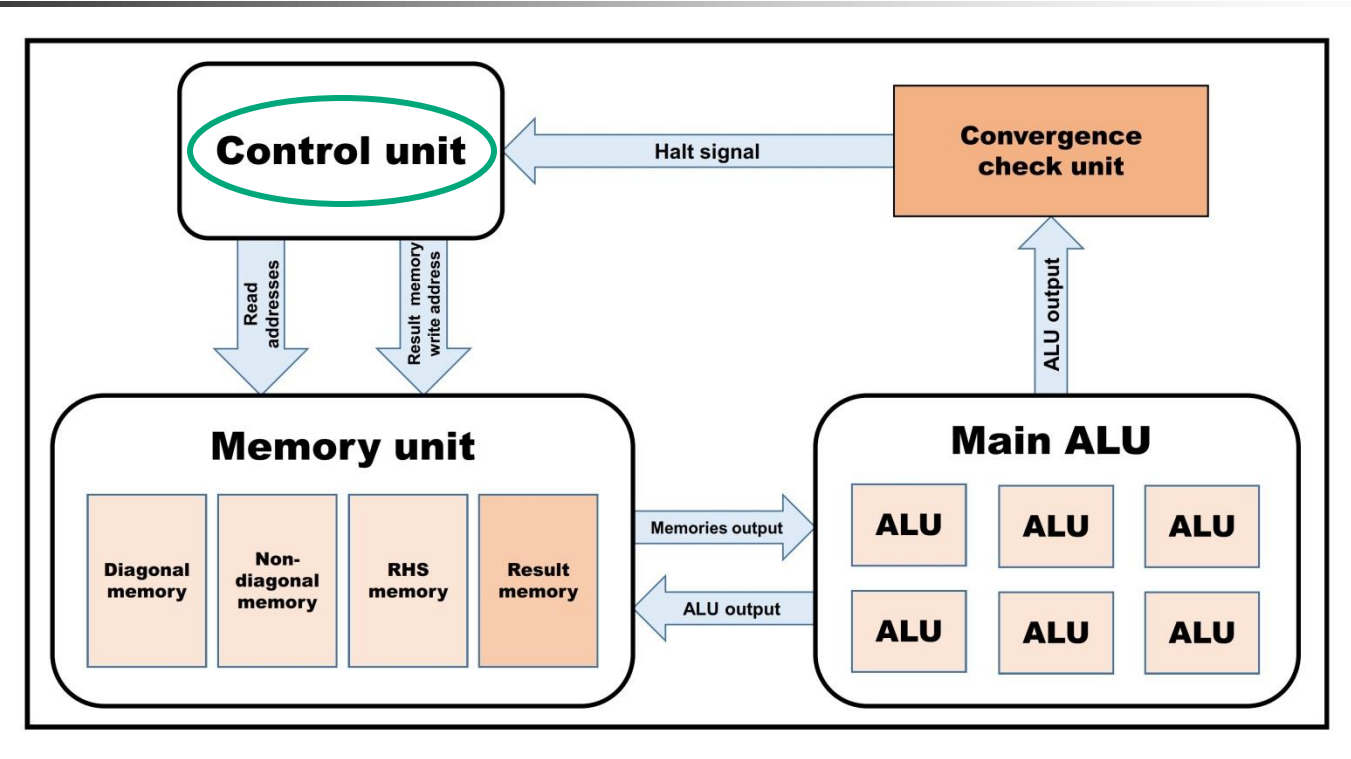

■ The control unit is responsible for synchronizing all memories with each ALU and controlling the convergence check unit.

- Finite Element Method (FEM)
- Jacobi Over-Relaxation (JOR)
- Hardware Implementation
- Experimental Setup
- Results and Analysis
- Conclusion and Future Work

#### Experimental Setup

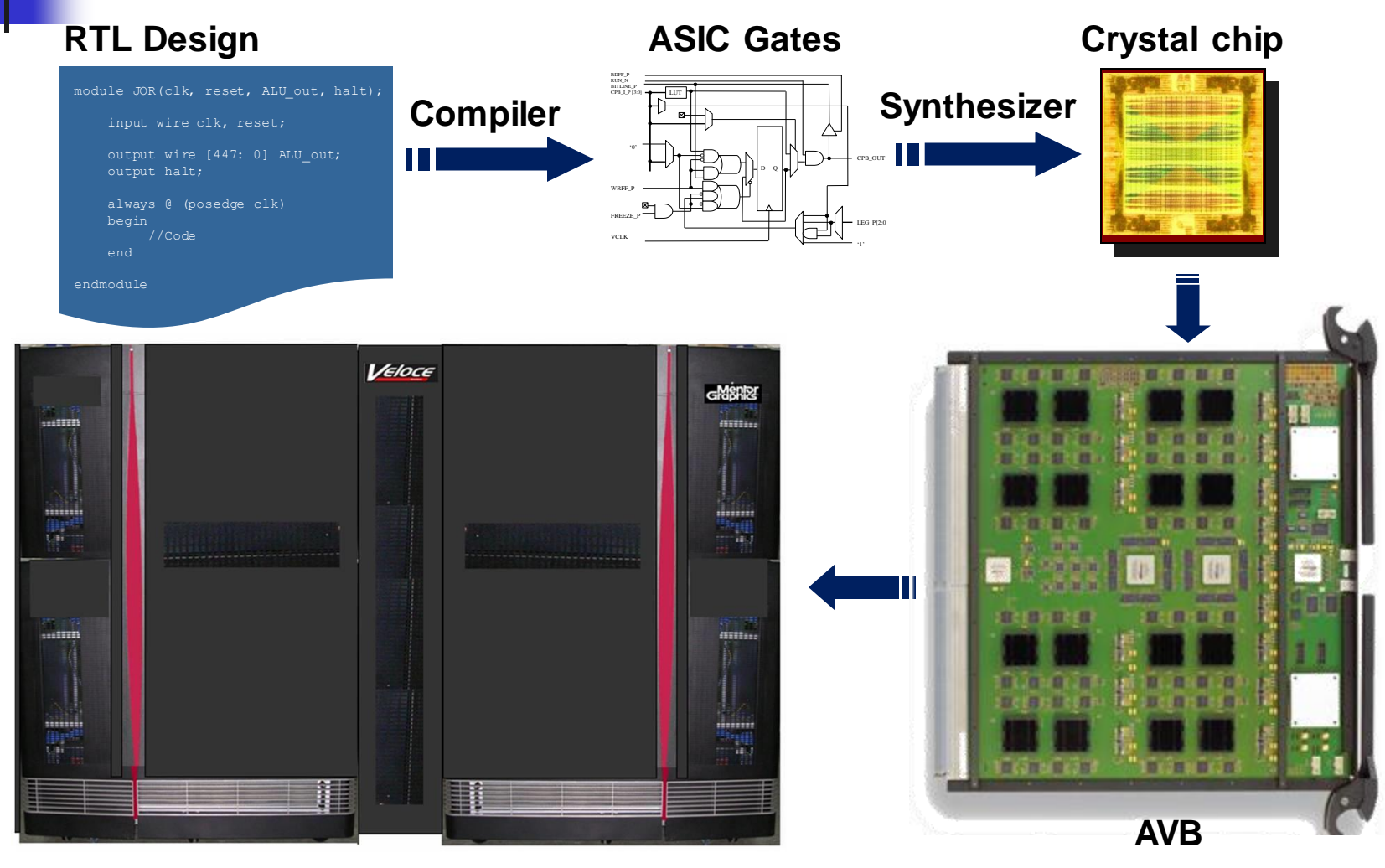

- Finite Element Method (FEM)
- Jacobi Over-Relaxation (JOR)
- Hardware Implementation
- Experimental Setup
- Results and Analysis
- Conclusion and Future Work

# Results and Analysis – EM Simulator

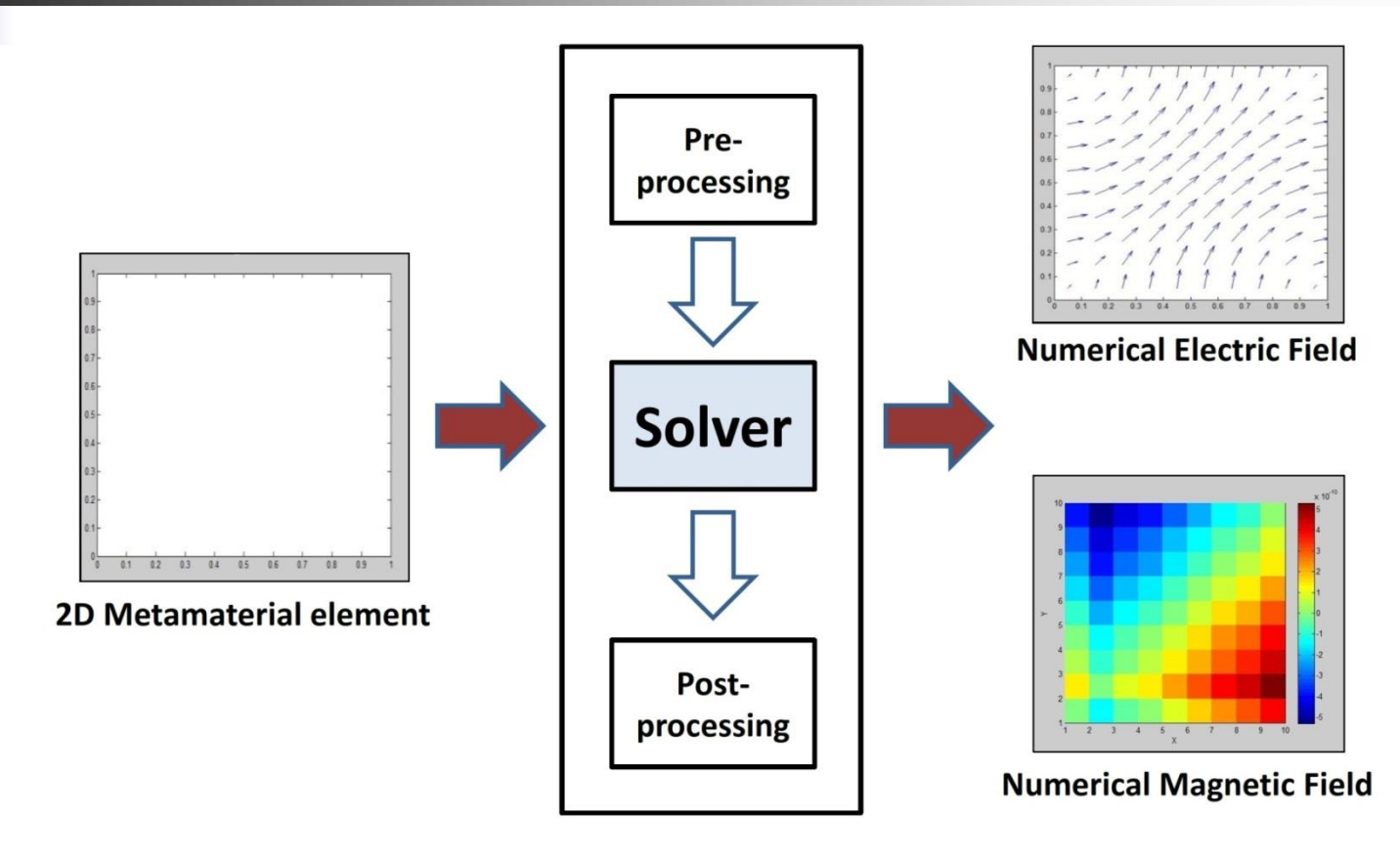

**General steps included in the selected EM simulator.**

# Results and Analysis – Resource Utilization

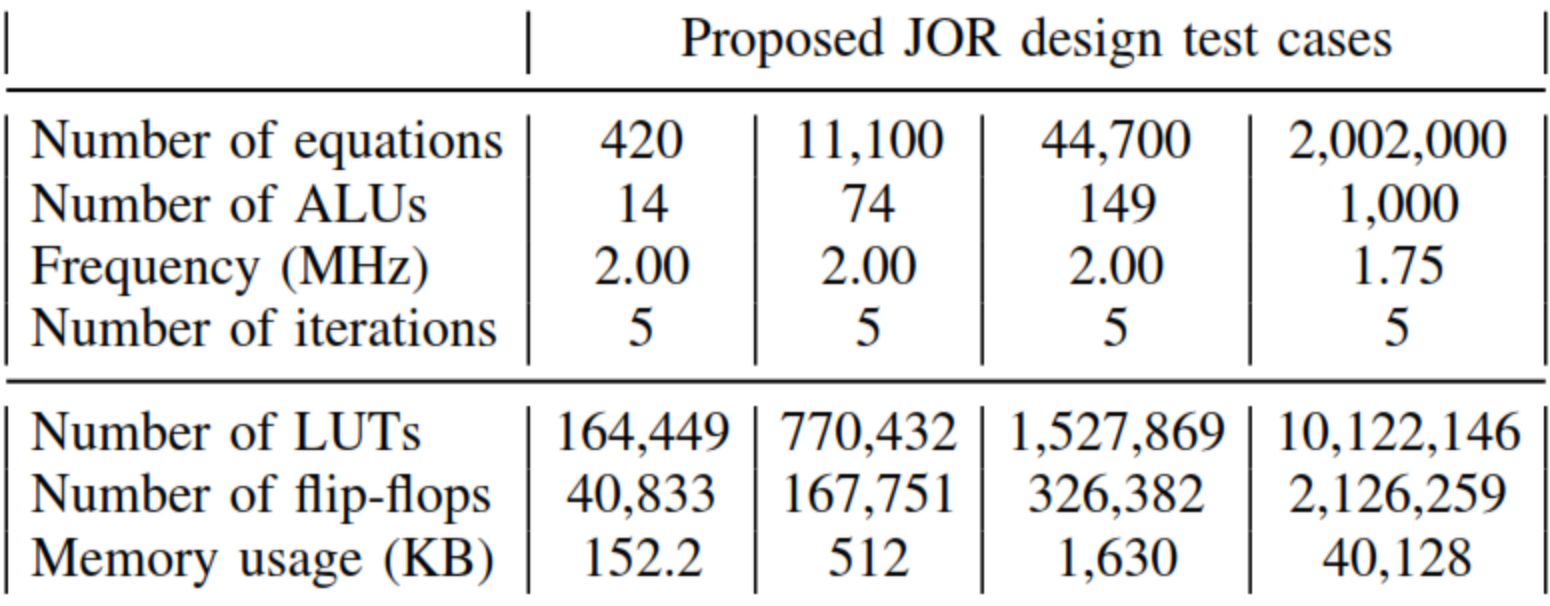

The operating frequency, resource utilization, and memory capacity of our JOR design with single-precision FP accuracy for different test cases.

# Results and Analysis – Timing Performance

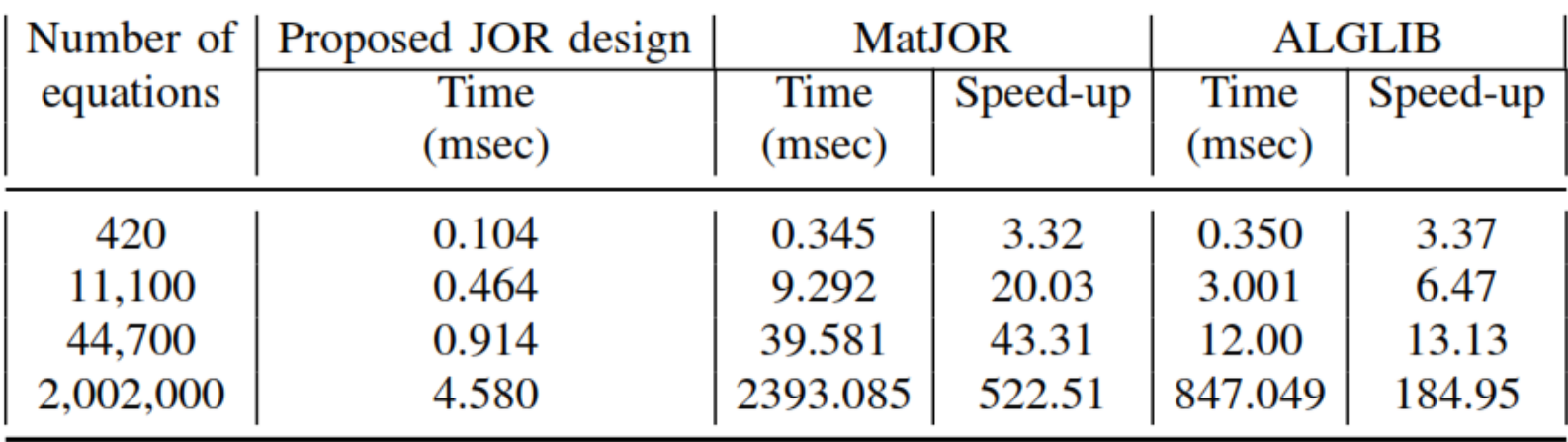

■ The timing performance of our JOR design is evaluated by comparing the needed time to solve a given number of equations using our JOR design against two software solvers; MatJOR and ALGLIB on a 2.00 GHz Core i7-2630QM CPU.

# Results and Analysis – Comparison Vs. Previous Work

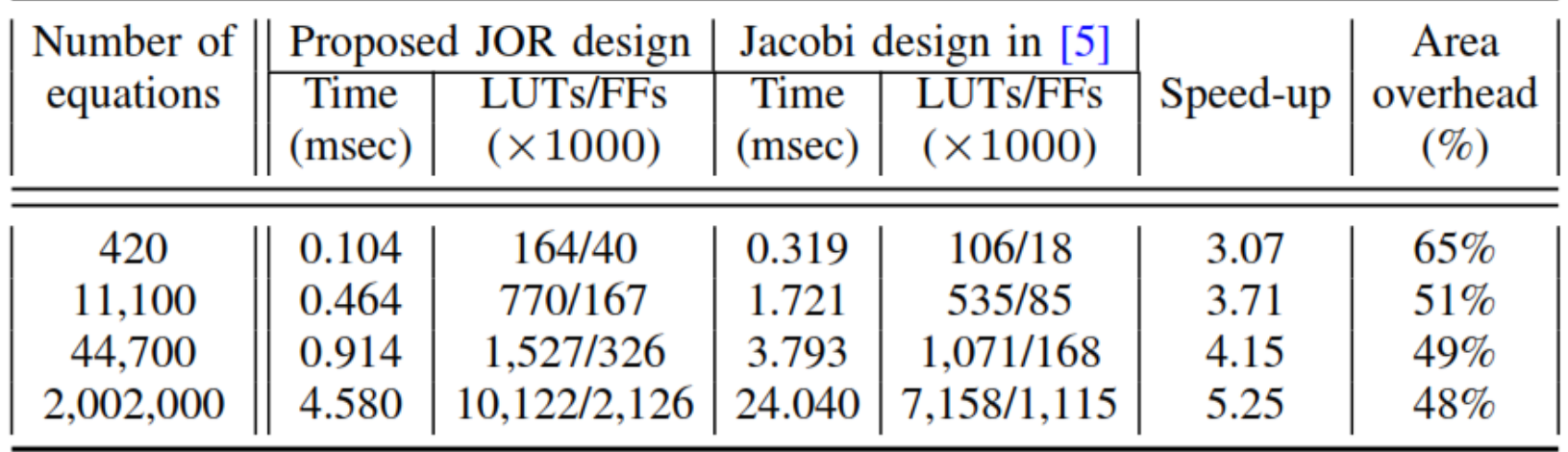

- Area and Time comparisons against the Jacobi design in [5] on the same hardware emulation platform.
- <sup>◼</sup> Area overhead due to the three more FP modules in the JOR design compared to the one in [5].
- Speed-ups up to 5.25x due to the higher convergence rate of the JOR method.

- Finite Element Method (FEM)
- Jacobi Over-Relaxation (JOR)
- Hardware Implementation
- Experimental Setup
- Results and Analysis
- Conclusion and Future Work

# Conclusion and Future Work

- We presented a FP architecture for solving SLS generated from FEM using the JOR method.
- We implemented our JOR hardware solver on a physical hardware emulation platform.
- Future work includes evaluating the efficiency of our hardware solver against the latest GPU solvers.
- We aim to investigate more complicated methods in order to build the first electromagnetic field emulator in the world.

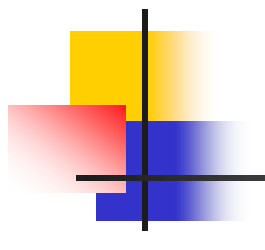

# Thank you